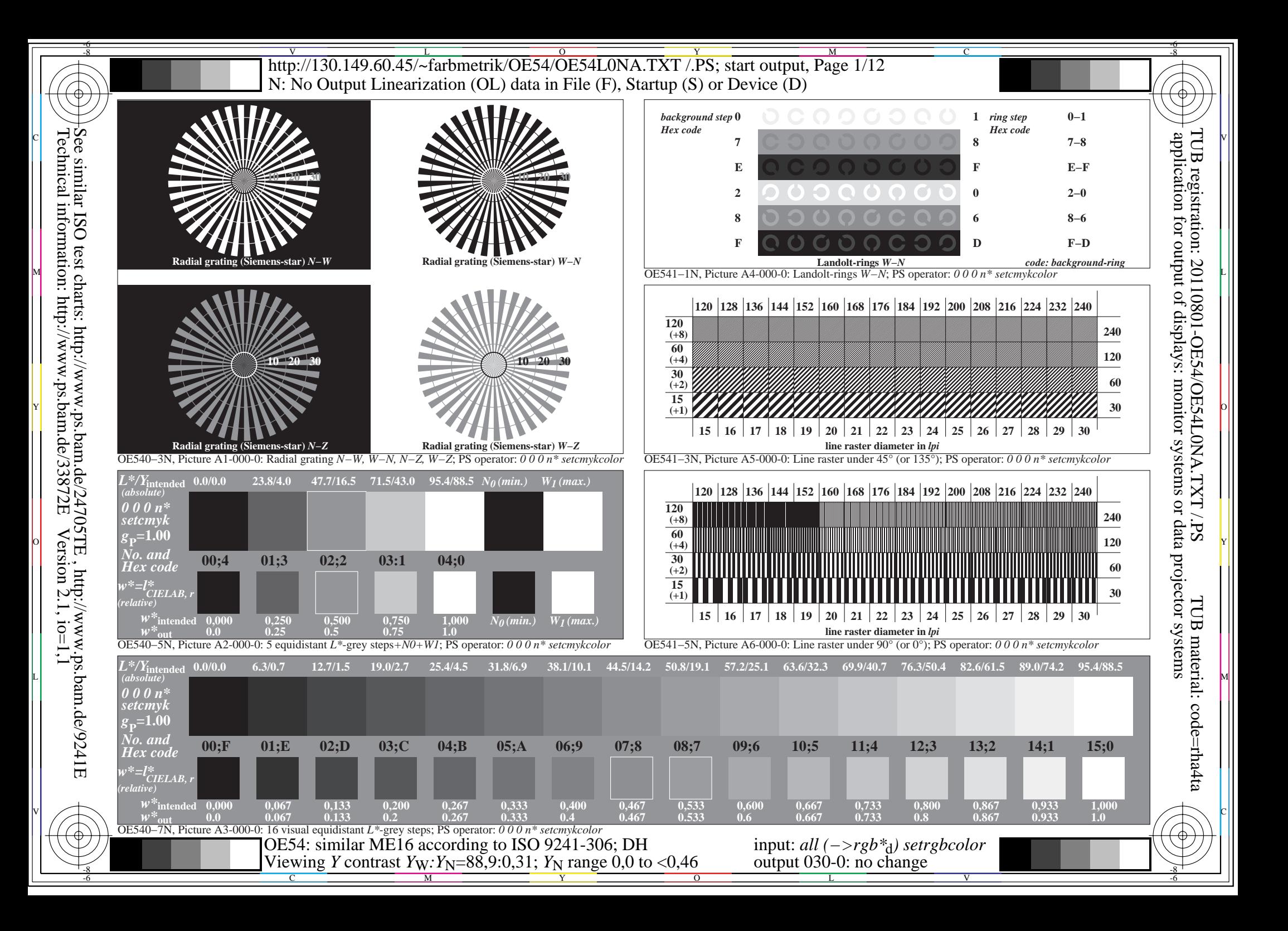

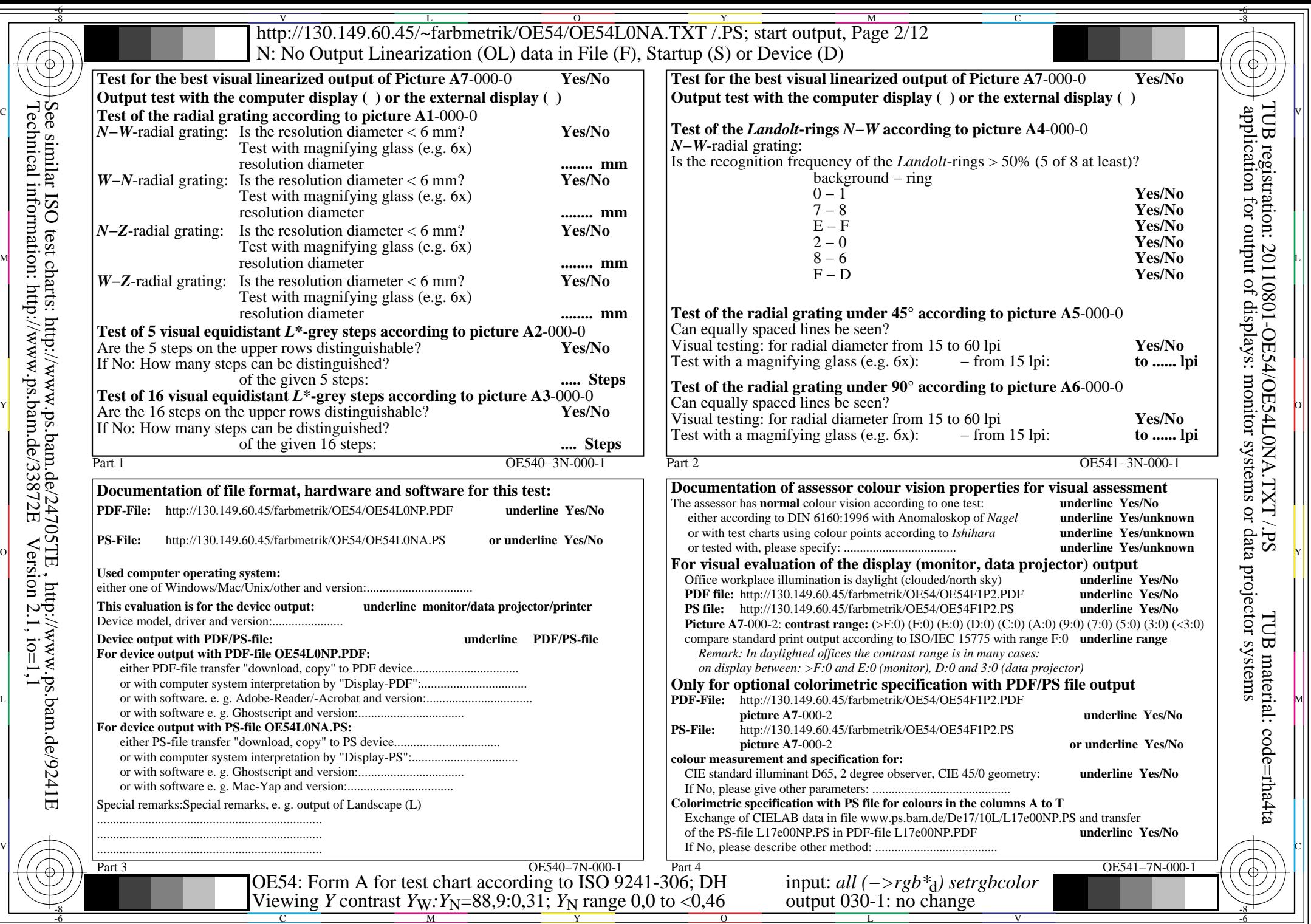

 $\overline{\text{http://130.149.60.45/~farbmetrik/OE54/OE54LONA.TXT / PS; start output, Page 3/12}}$ -6 -8 N: No Output Linearization (OL) data in File (F), Startup (S) or Device (D)

c 공유 - 그 사이즈 - 그 사이즈 - 그 사이즈 - 그 사이즈 - 그 사이즈 - 그 사이즈 - 그 사이즈 - 그 사이즈 - 그 사이즈 - 그 사이즈 - 그 사이즈 - 그 사이즈 - 그 사이즈 -

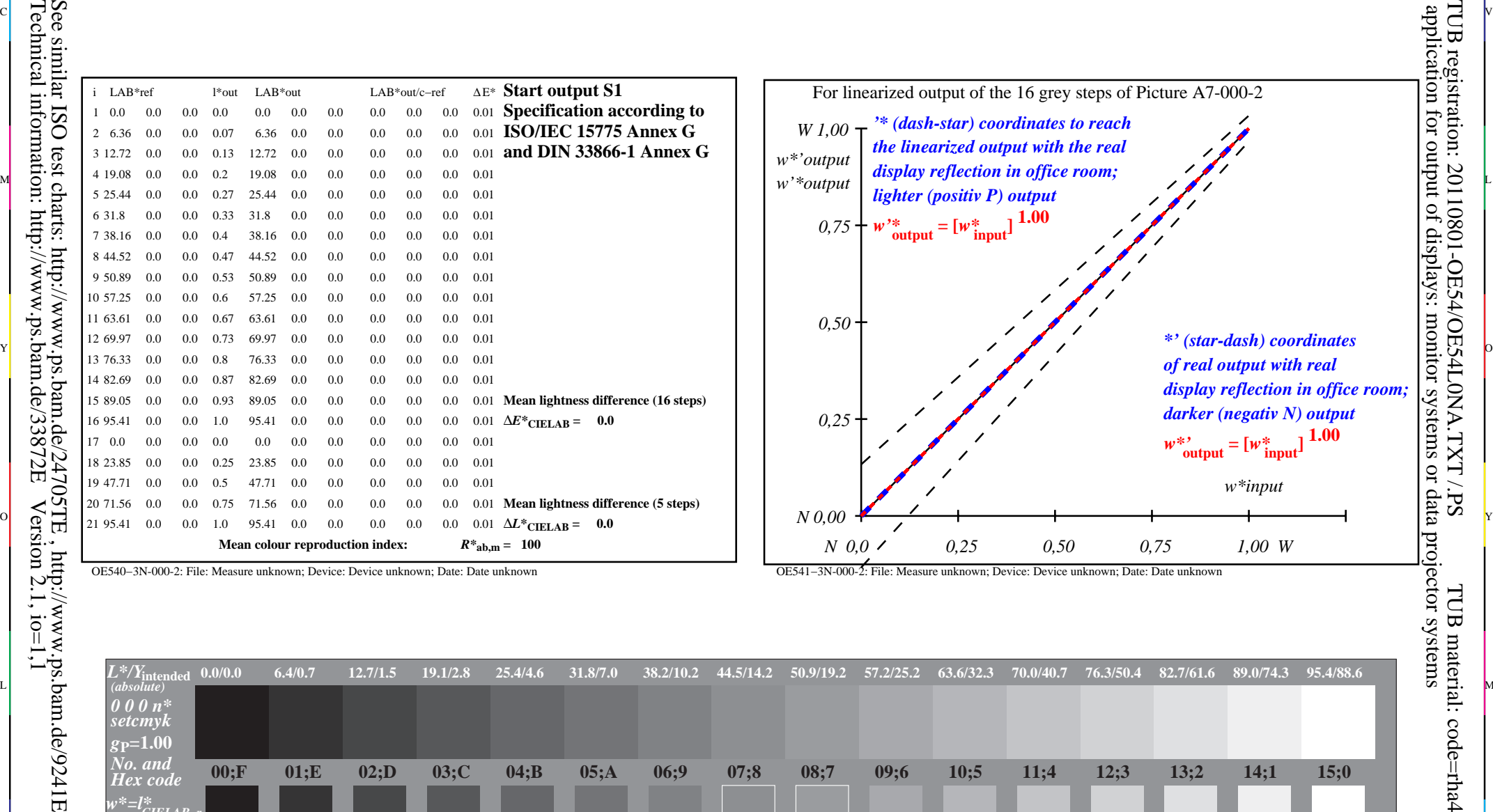

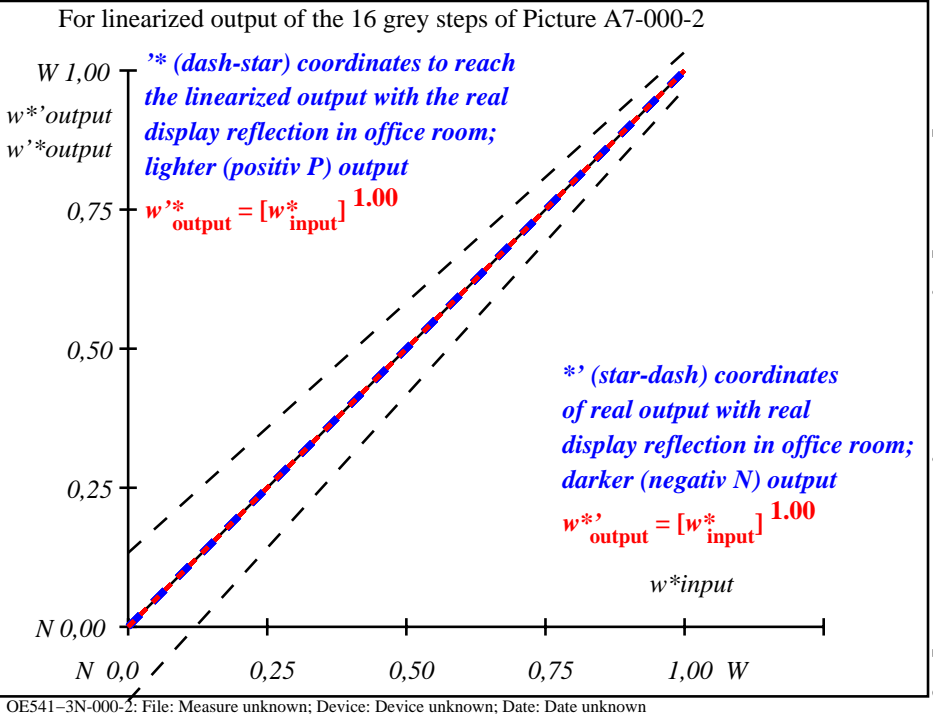

C

-6

TUB registration: 20110801-OE54/OE54L0NA.TXT /.PS

-8

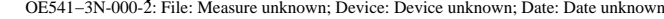

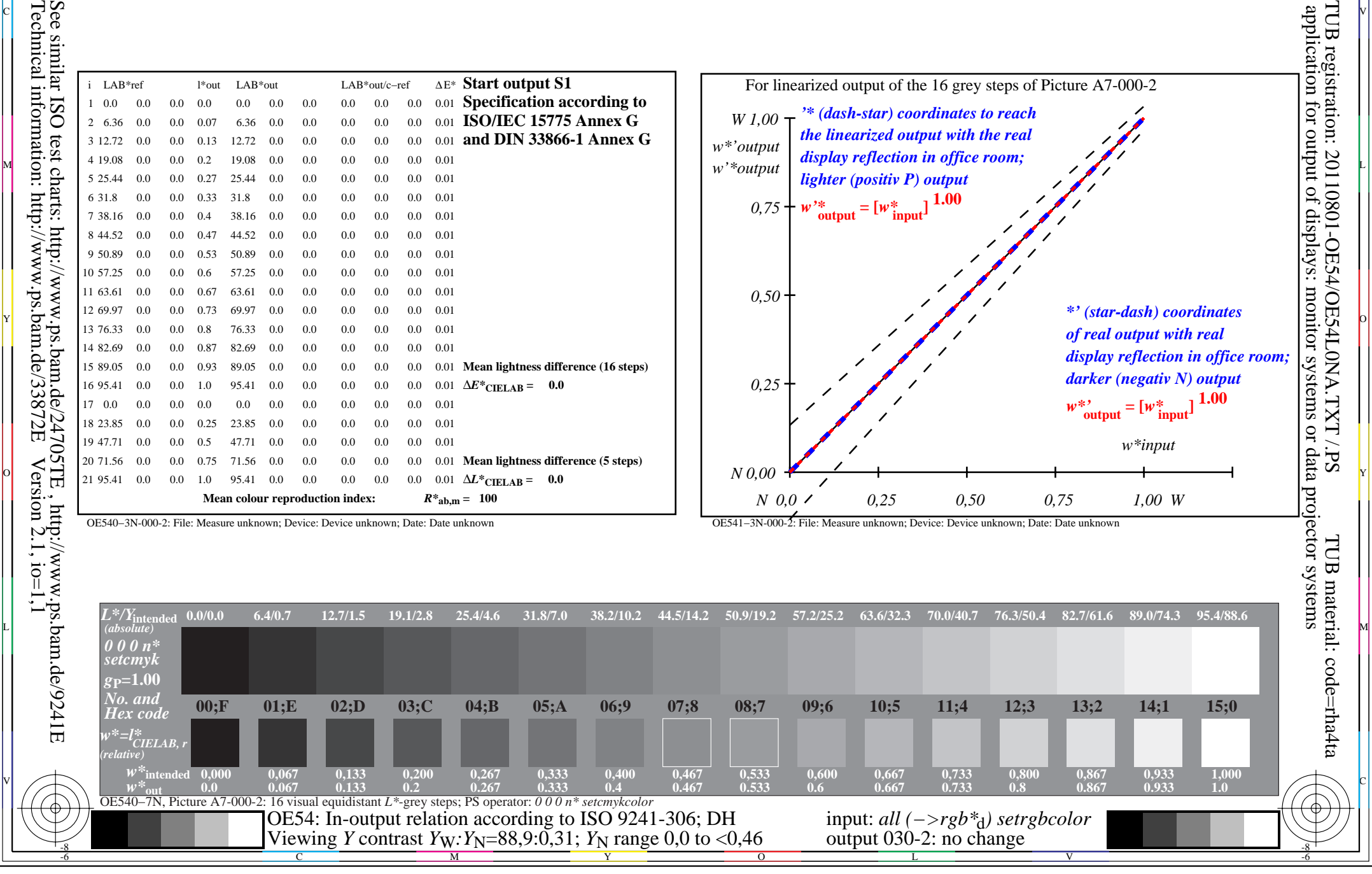

OE540−3N-000-2: File: Measure unknown; Device: Device unknown; Date: Date unknown

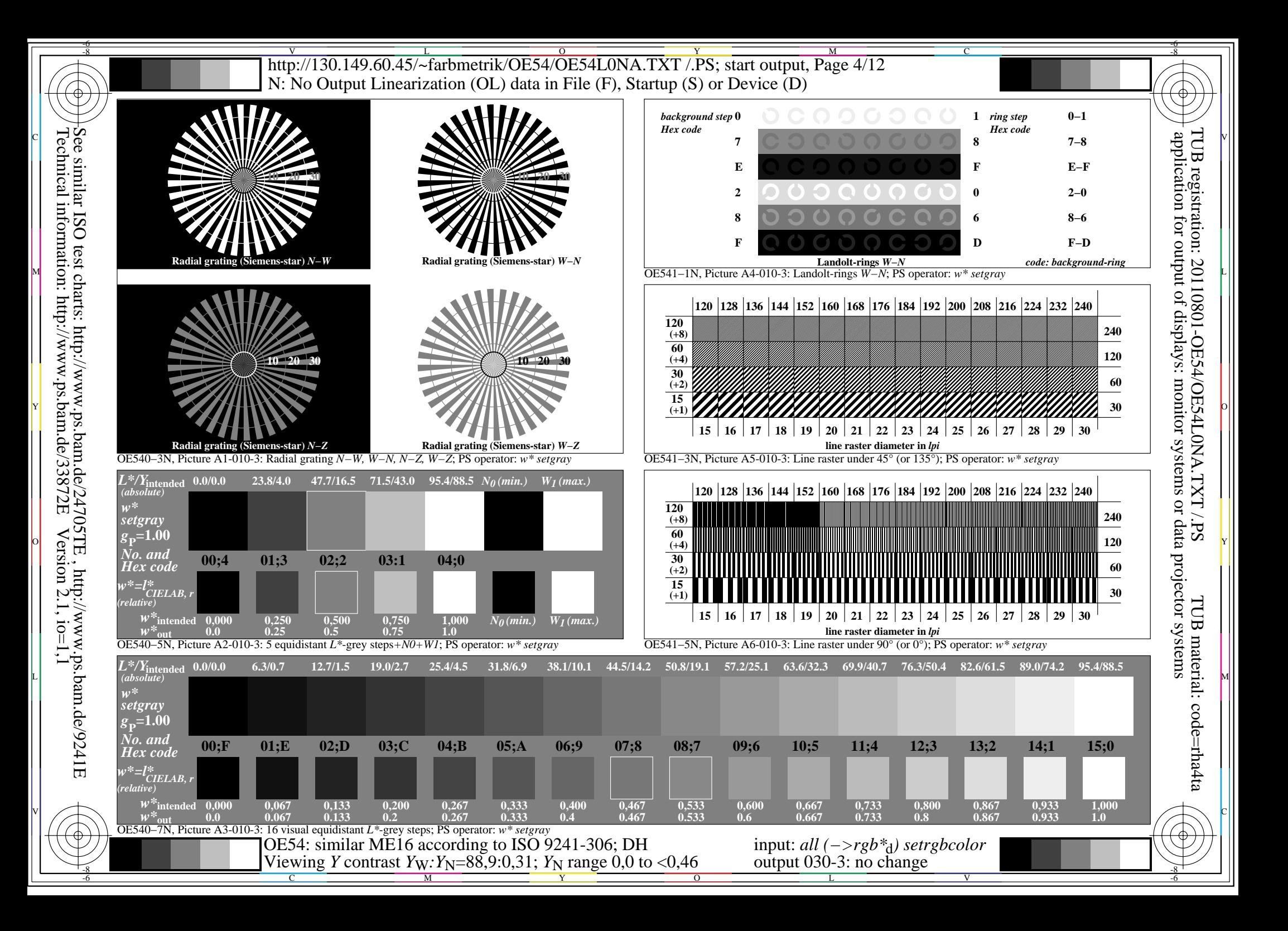

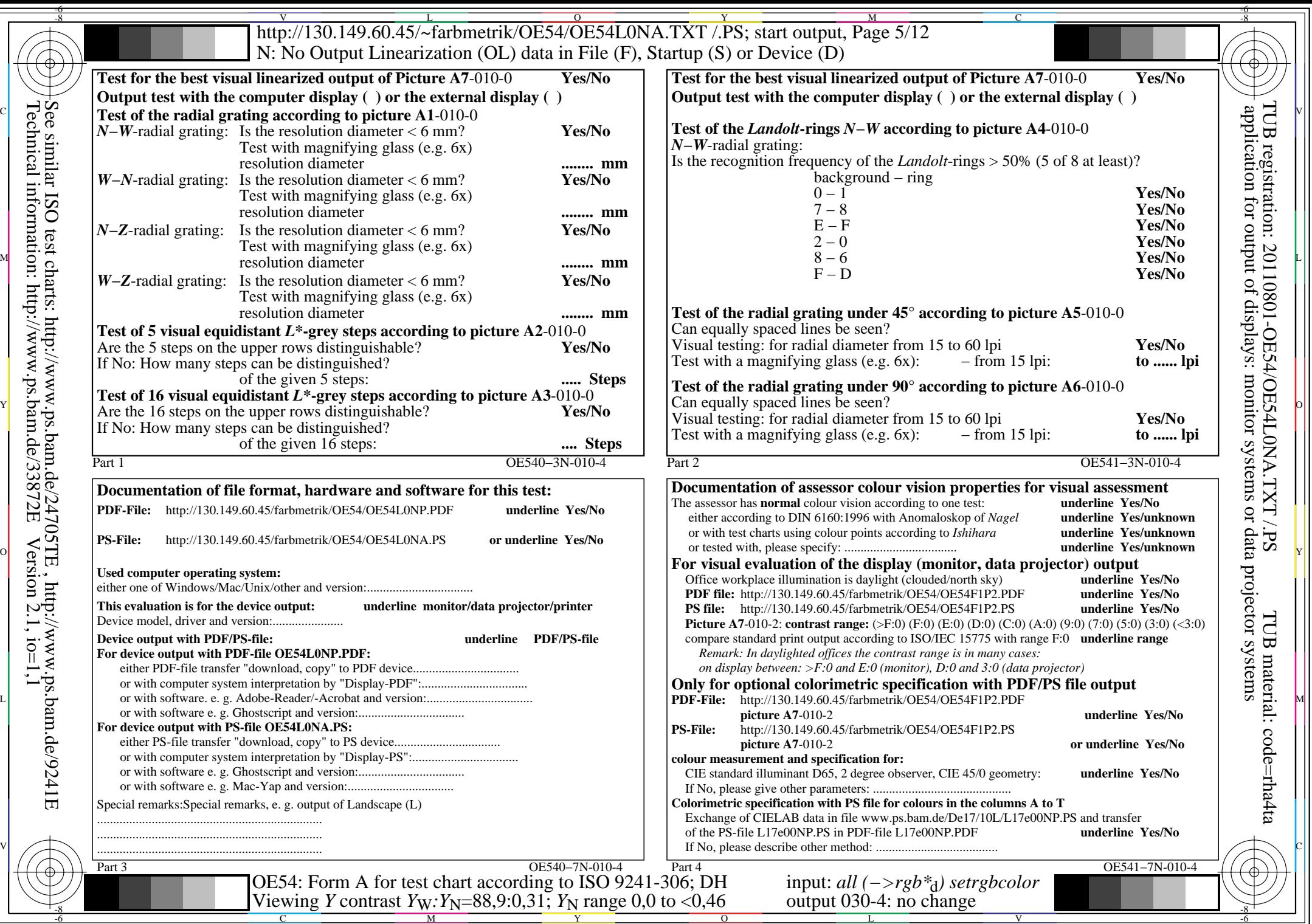

 $\overline{\text{http://130.149.60.45/~farbmetrik/OE54/OE54LONA.TXT / PS; start output, Page 6/12}}$ -6 -8 N: No Output Linearization (OL) data in File (F), Startup (S) or Device (D)

c 공유 - 그 사이즈 - 그 사이즈 - 그 사이즈 - 그 사이즈 - 그 사이즈 - 그 사이즈 - 그 사이즈 - 그 사이즈 - 그 사이즈 - 그 사이즈 - 그 사이즈 - 그 사이즈 - 그 사이즈 -

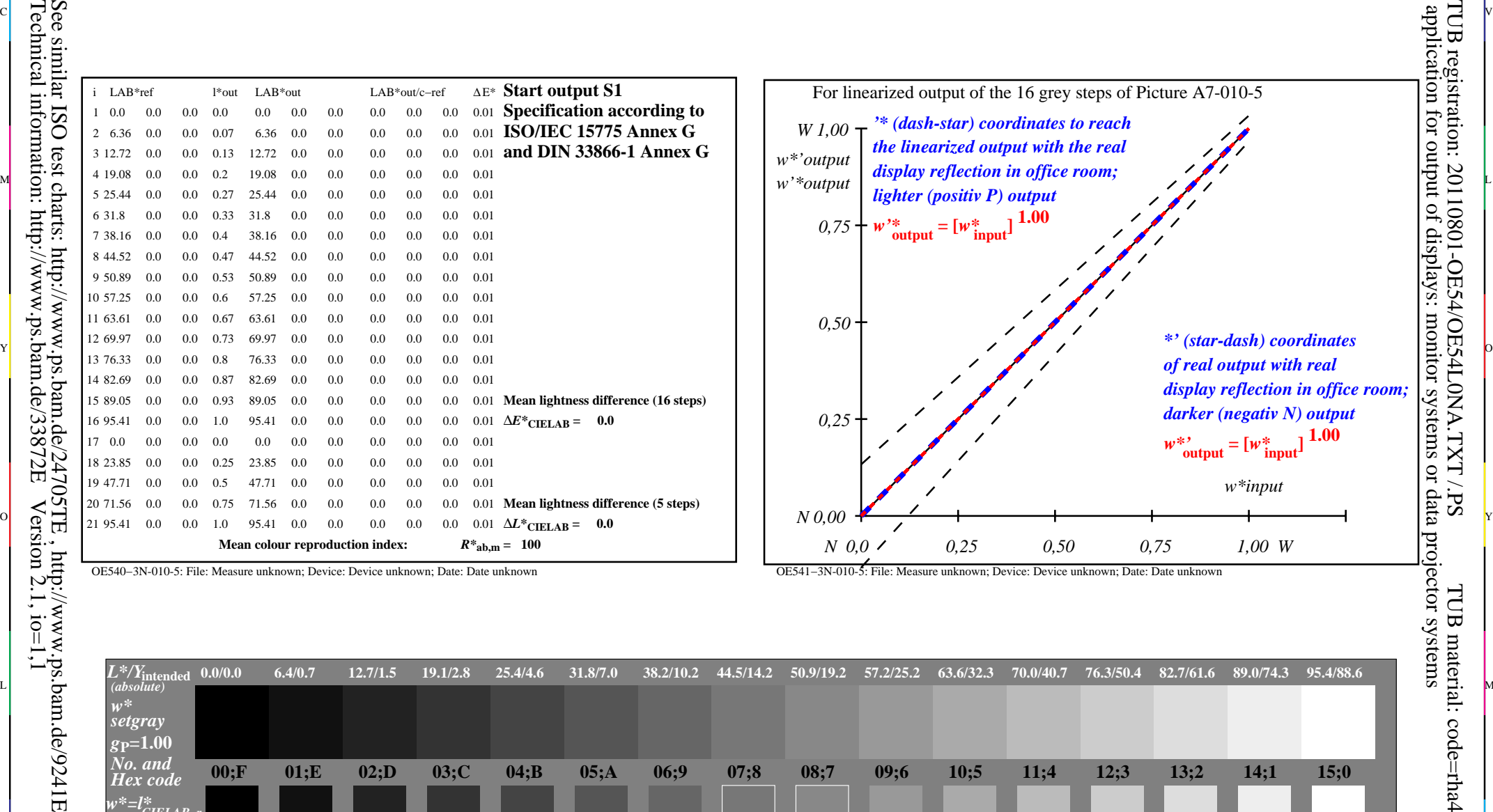

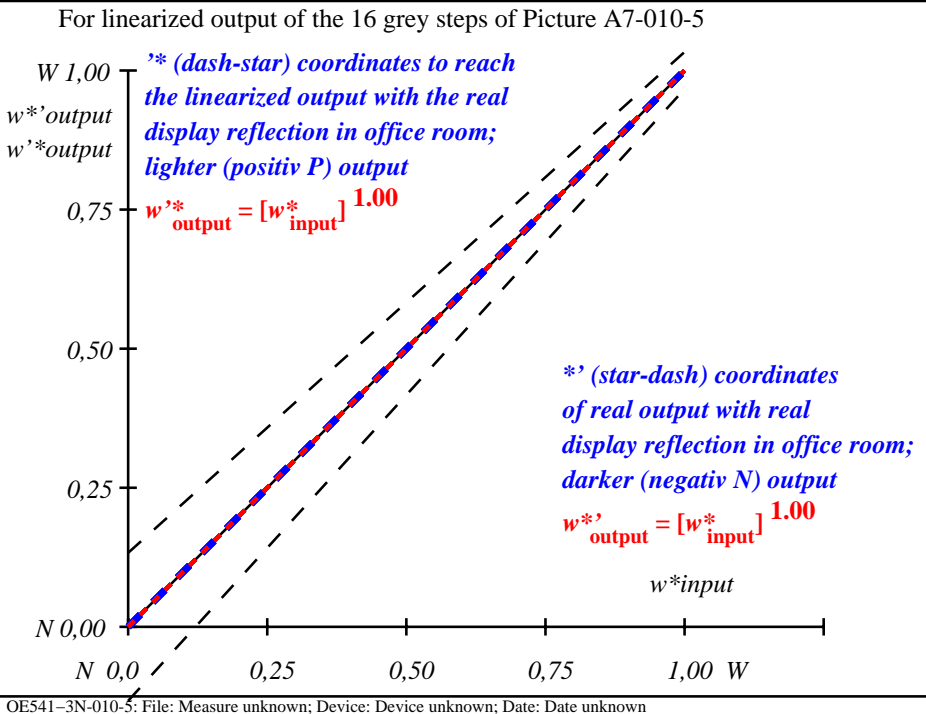

C

-6

TUB registration: 20110801-OE54/OE54L0NA.TXT /.PS

OE540−3N-010-5: File: Measure unknown; Device: Device unknown; Date: Date unknown

-8

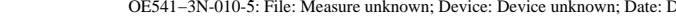

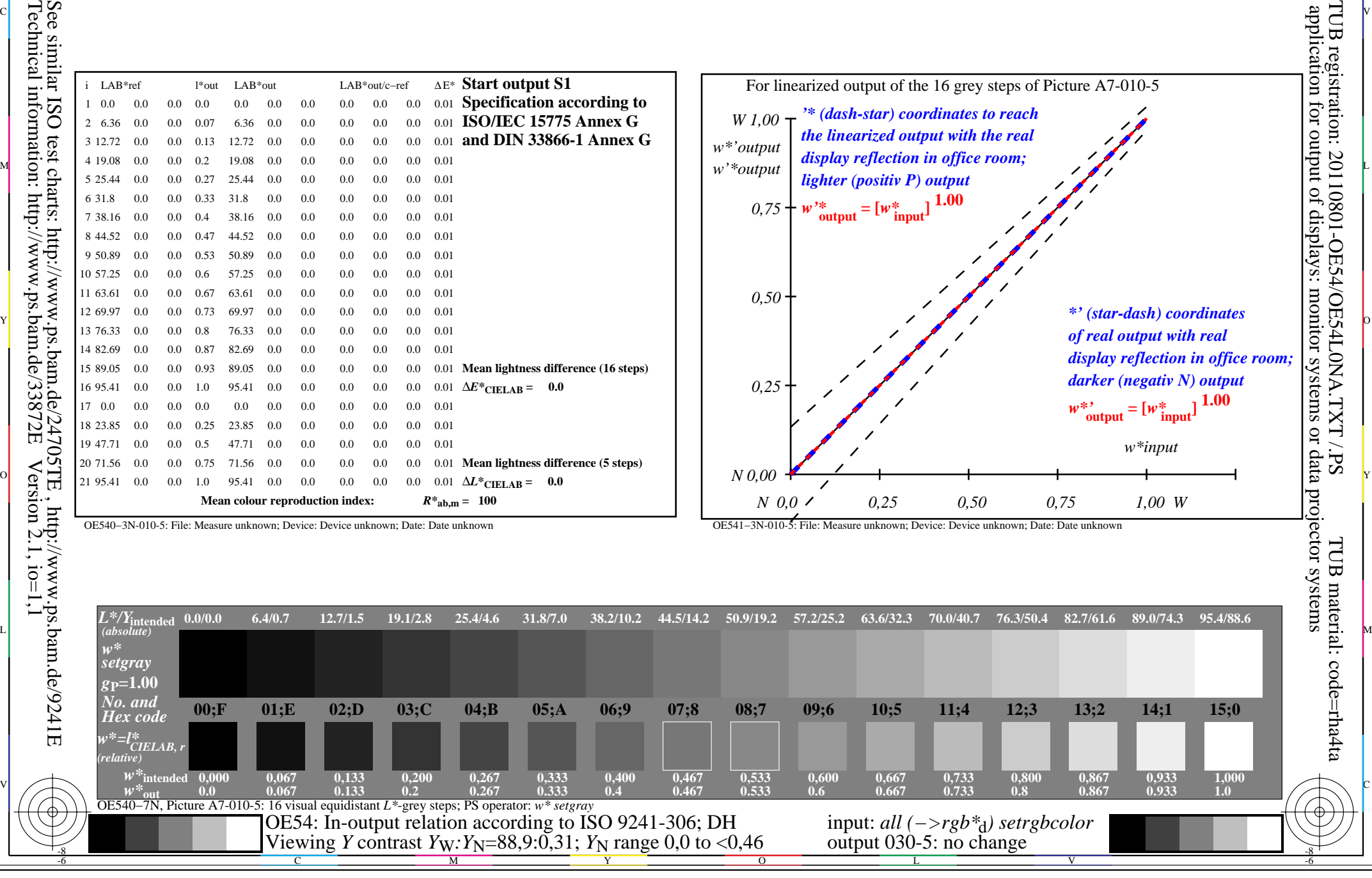

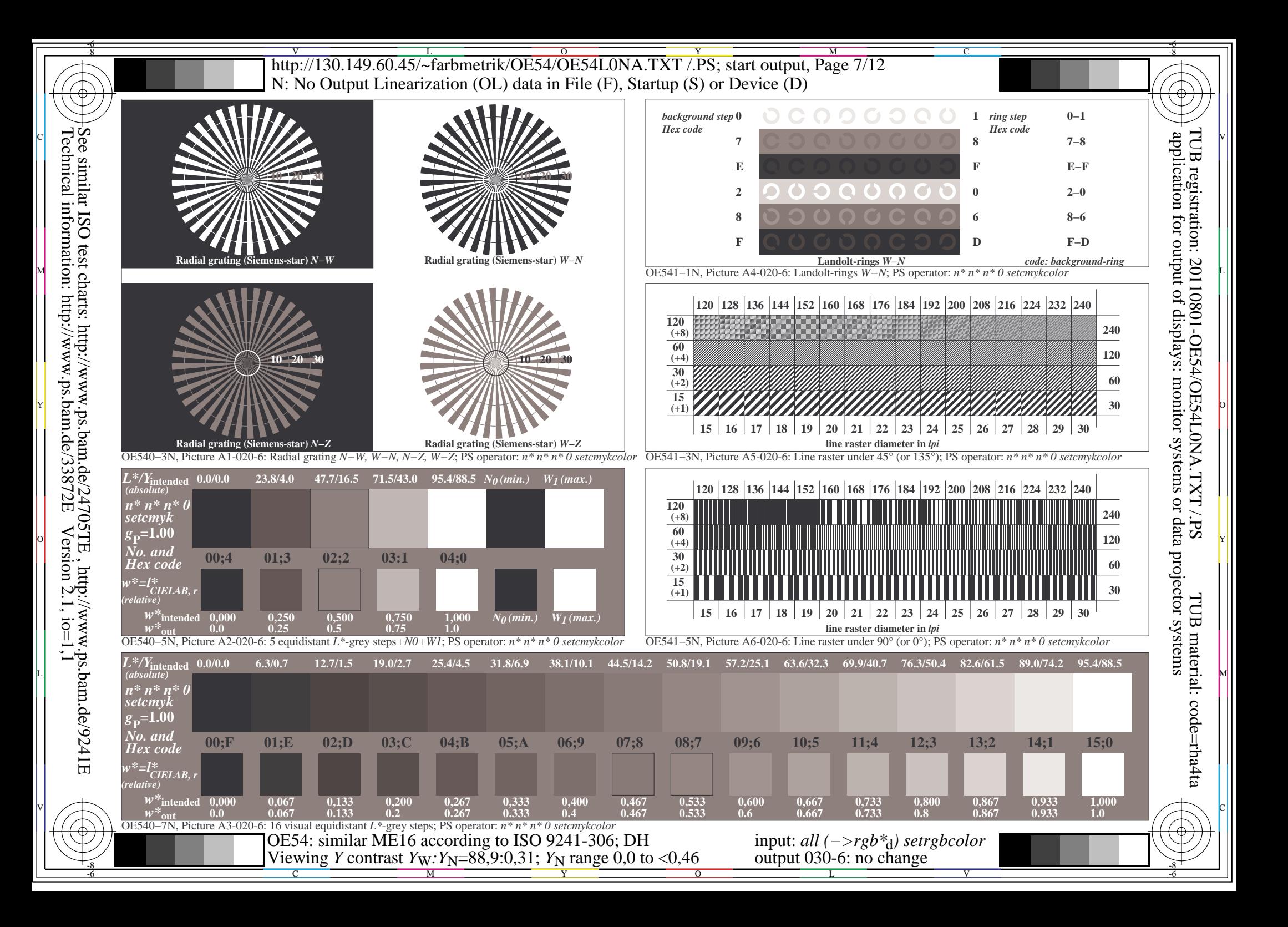

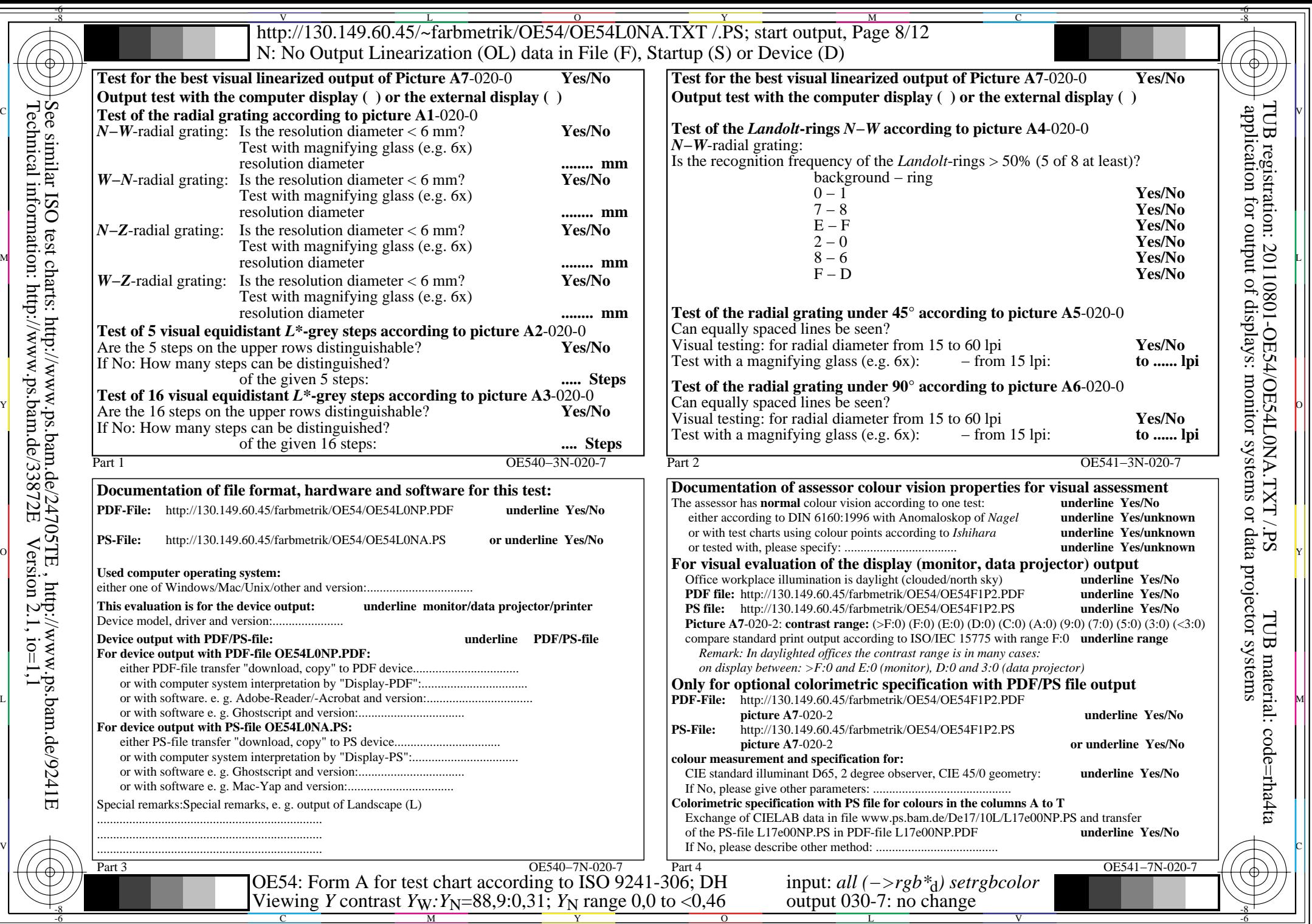

 $\overline{\text{http://130.149.60.45/~farbmetrik/OE54/OE54LONA.TXT / PS; start output, Page 9/12}}$ -6 -8 N: No Output Linearization (OL) data in File (F), Startup (S) or Device (D)

c 공유 - 그 사이즈 - 그 사이즈 - 그 사이즈 - 그 사이즈 - 그 사이즈 - 그 사이즈 - 그 사이즈 - 그 사이즈 - 그 사이즈 - 그 사이즈 - 그 사이즈 - 그 사이즈 - 그 사이즈 -

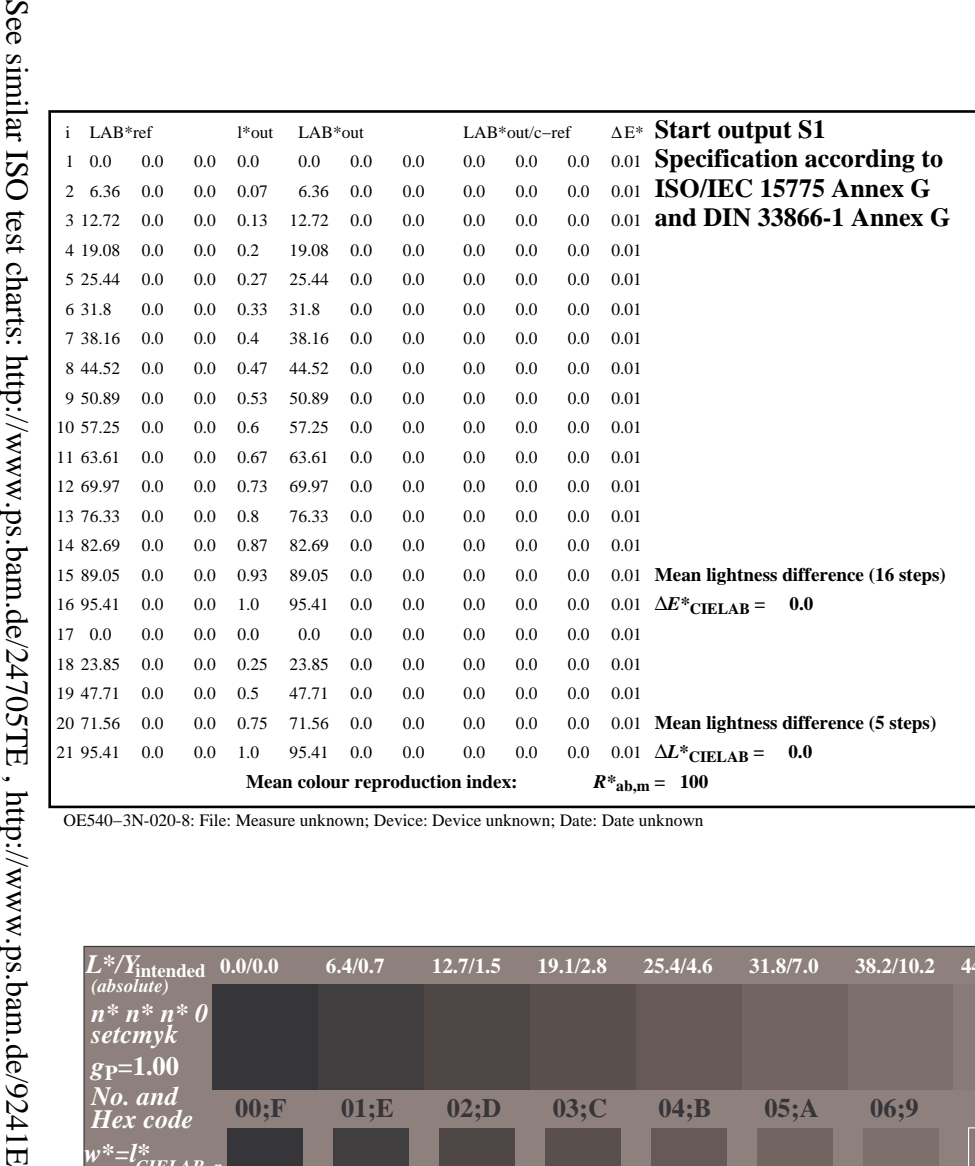

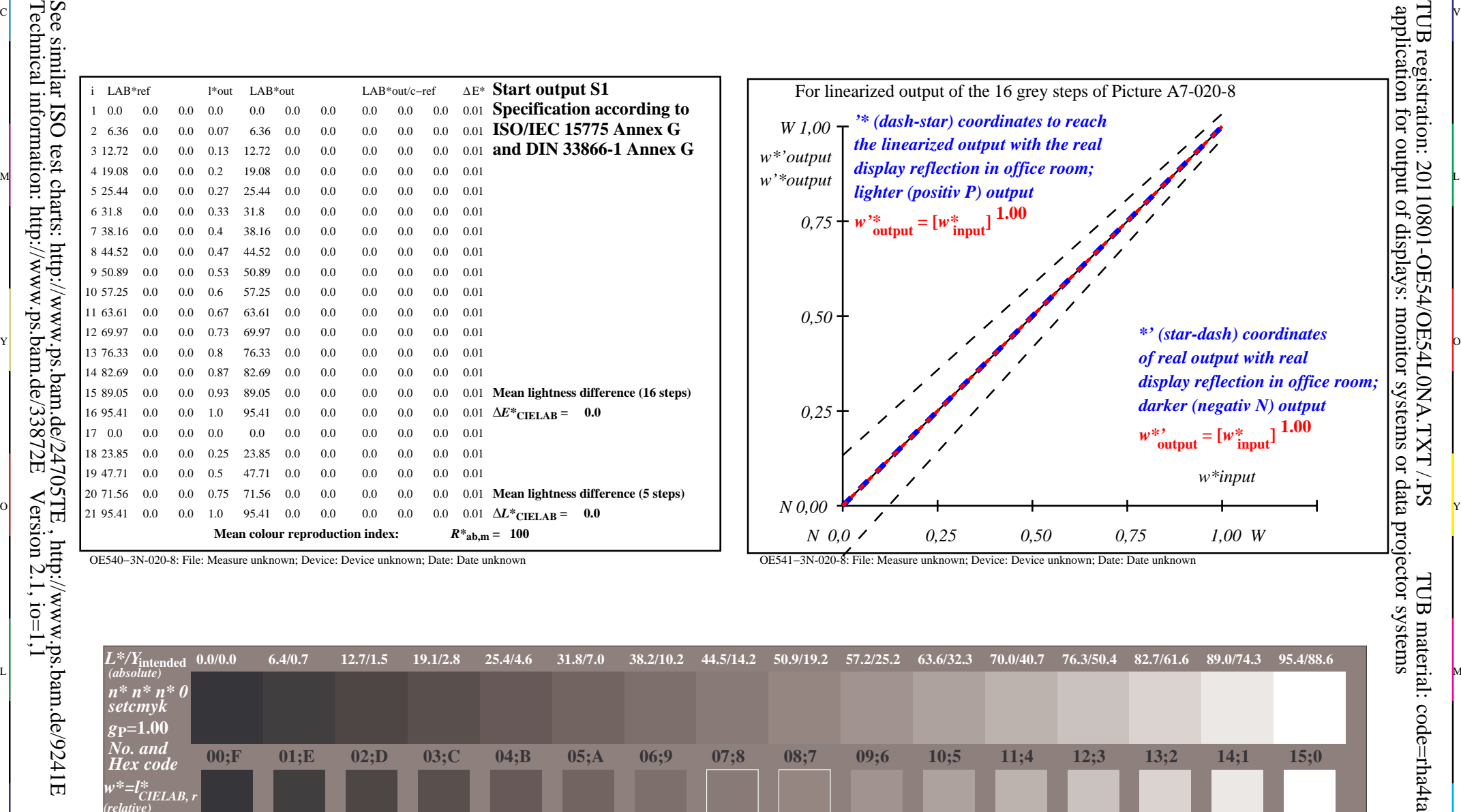

C

-6

-8

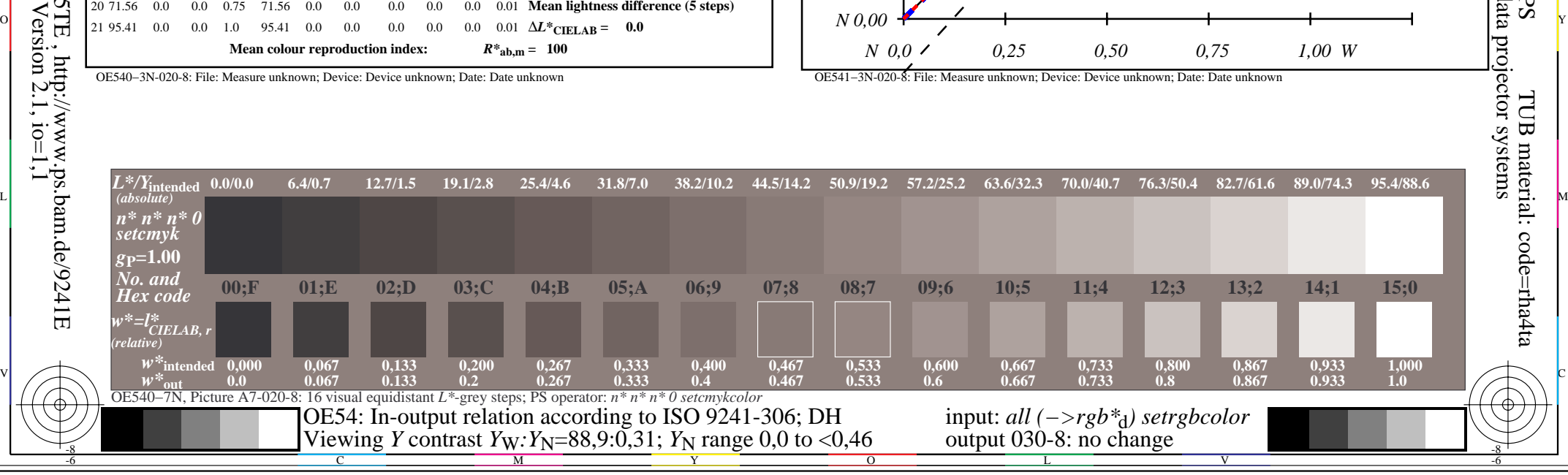

OE540−3N-020-8: File: Measure unknown; Device: Device unknown; Date: Date unknown

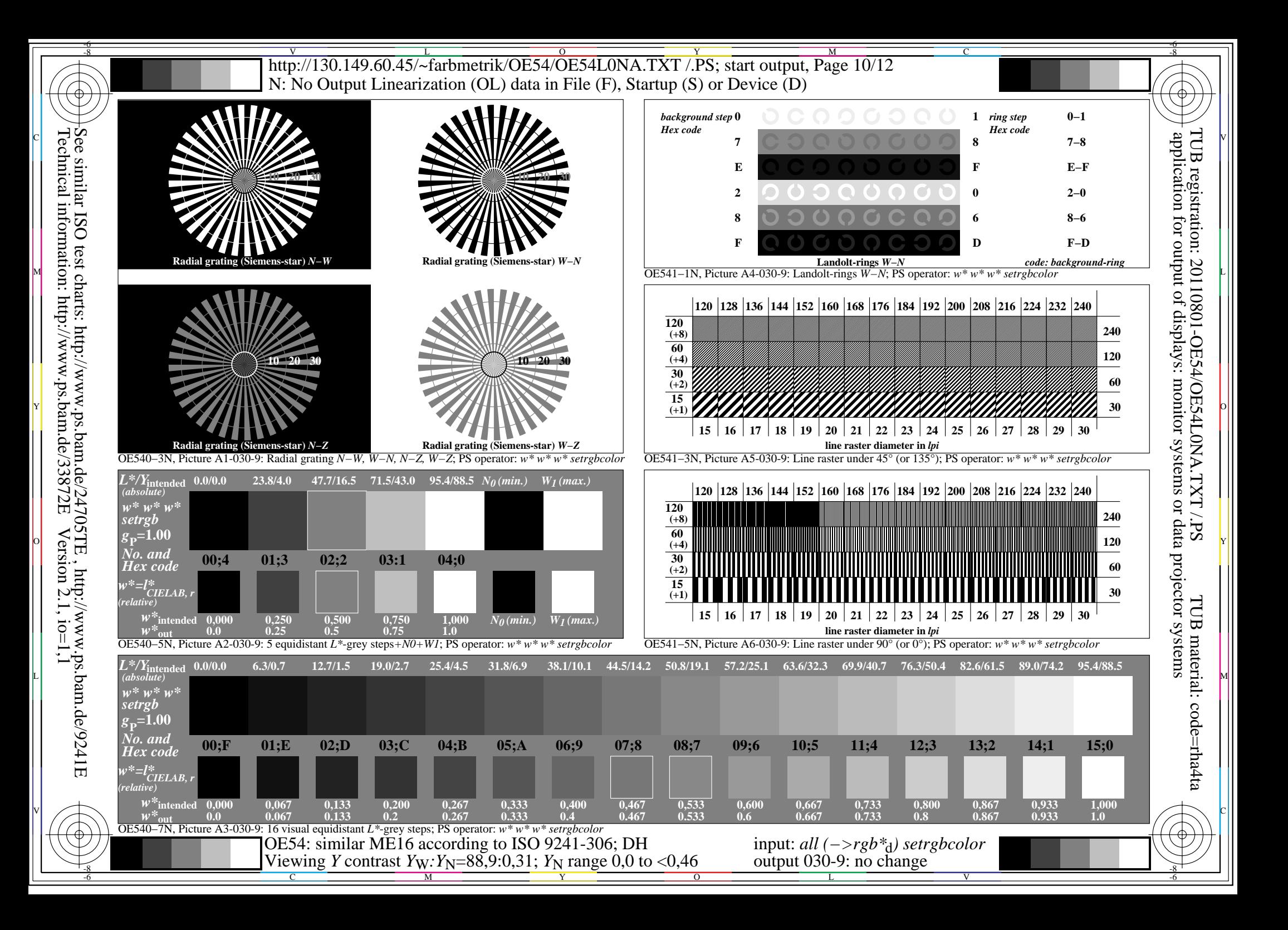

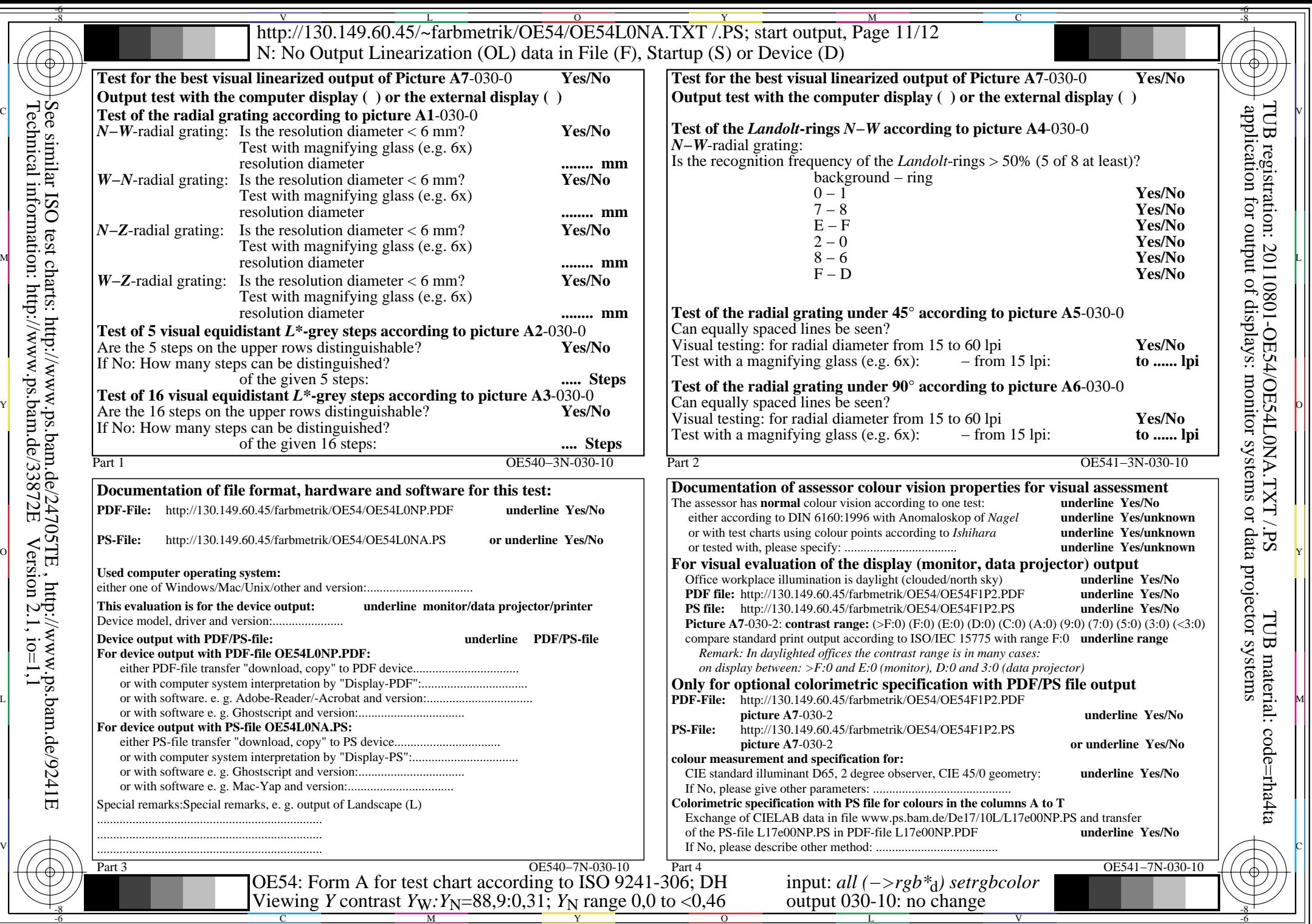

 $\bigoplus \limits_{{\scriptsize \textbf{B}}\in\mathcal{B}}\Bigg\{ \bigoplus \limits_{{\scriptsize \textbf{C}}\in\mathcal{B}}\Bigg\{ \bigoplus \limits_{{\scriptsize \textbf{C}}\in\mathcal{B}}\Bigg\}$ 

V L O Y M -6 -8 http://130.149.60.45/~farbmetrik/OE54/OE54L0NA.TXT /.PS; start output, Page 12/12 N: No Output Linearization (OL) data in File (F), Startup (S) or Device (D)

c 공유 - 그 사이즈 - 그 사이즈 - 그 사이즈 - 그 사이즈 - 그 사이즈 - 그 사이즈 - 그 사이즈 - 그 사이즈 - 그 사이즈 - 그 사이즈 - 그 사이즈 - 그 사이즈 - 그 사이즈 -

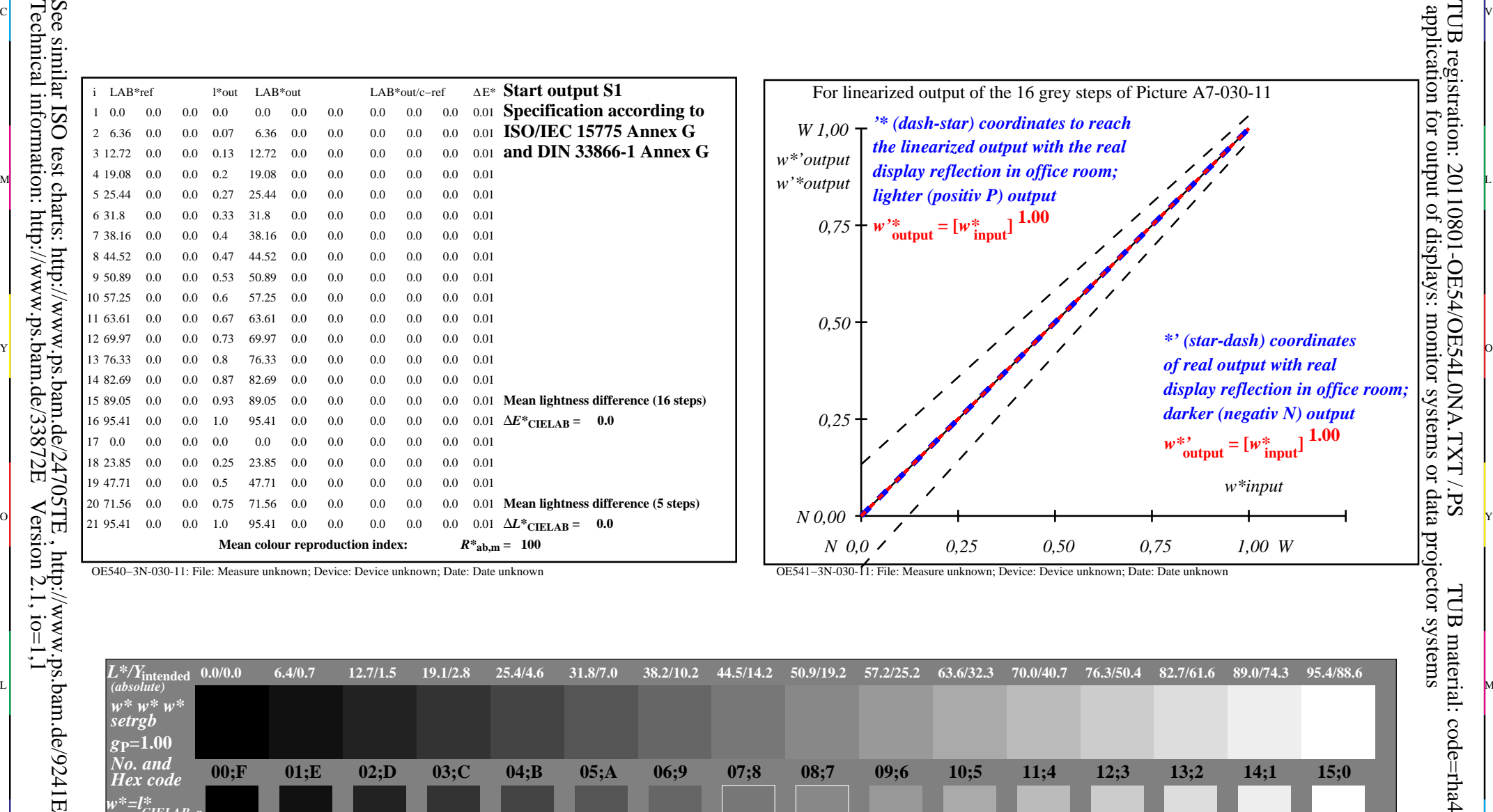

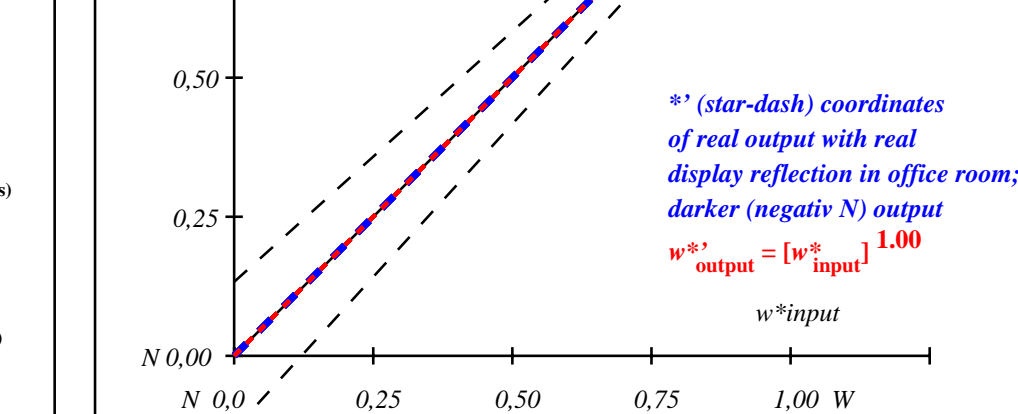

*display reflection in office room;*

*lighter (positiv P) output*  $w^*$ **i**  $w^*$ **input**  $1.00$ 

*'\* (dash-star) coordinates to reach the linearized output with the real*

For linearized output of the 16 grey steps of Picture A7-030-11

C

-6

TUB registration: 20110801-OE54/OE54L0NA.TXT /.PS

*0,75*

*W 1,00 w\*'output w'\*output*

-8

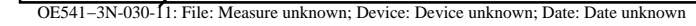

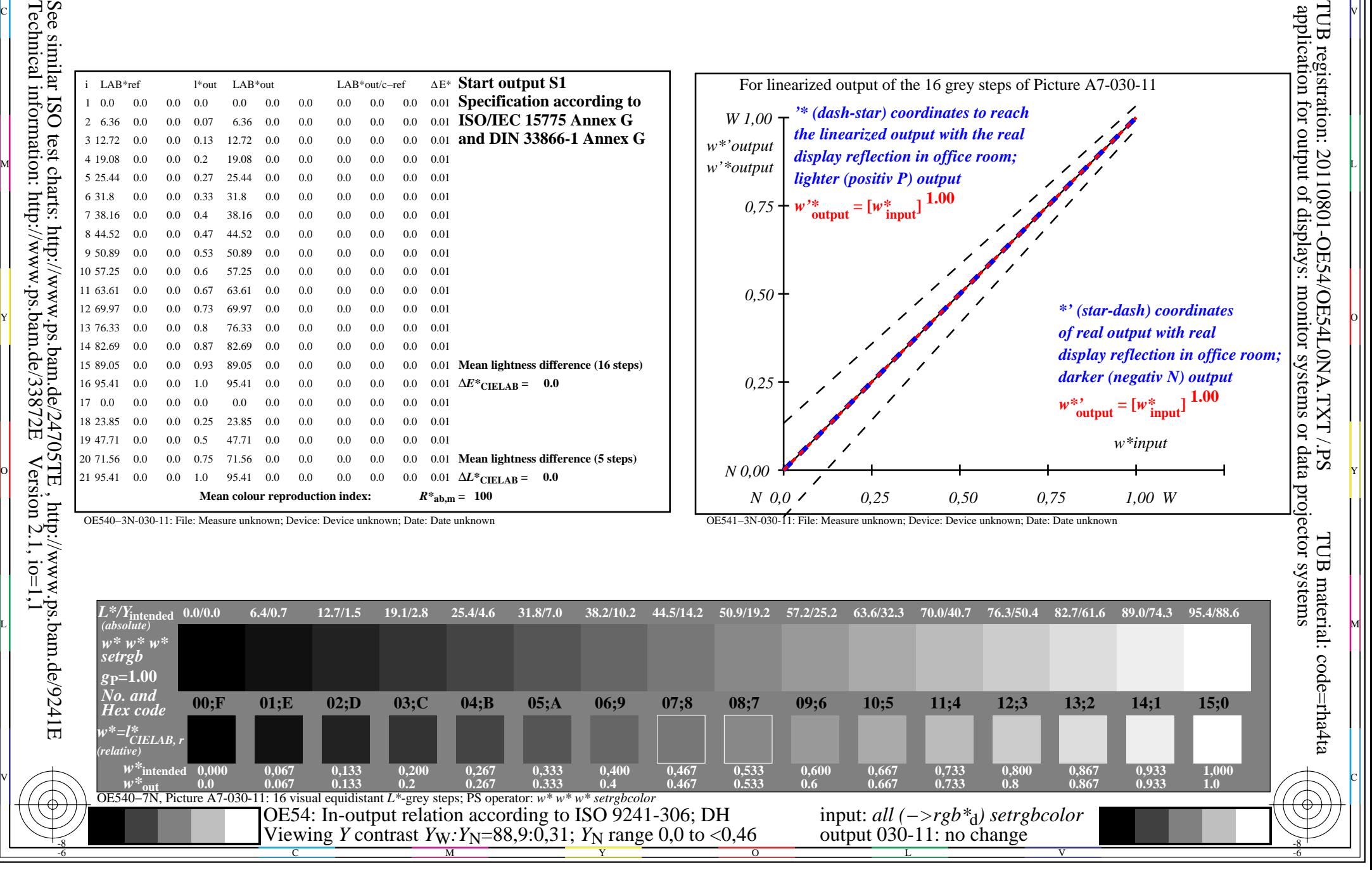

OE540−3N-030-11: File: Measure unknown; Device: Device unknown; Date: Date unknown